# Paraninfo MF0221\_2 - Inștalación y configuración de aplicaciones informáticas

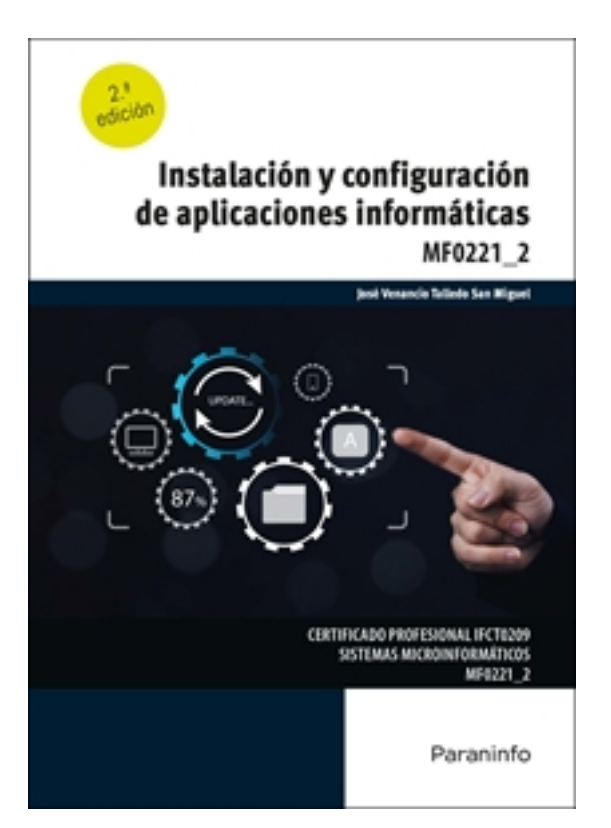

**Editorial:** Paraninfo **Autor:** JOSÉ VENANCIO TALLEDO SAN **MIGUEL Clasificación:** Certificados Profesionales > Informática y Comunicaciones **Tamaño:** 17 x 24 cm. **Páginas:** 194 **ISBN 13:** 9788428366069 **ISBN 10:** 8428366063 **Precio sin IVA:** 18,27 Eur **Precio con IVA:** 19,00 Eur **Fecha publicacion:** 21/05/2024

# **Sinopsis**

El sistema operativo es un programa o conjunto de programas de un sistema informático cuyo cometido es gestionar los recursos de hardware donde está alojado y cuya misión es proveer servicios a los programas de aplicación de software.

A través de este libro aprenderemos a interpretar la información relativa a la configuración de los equipos informáticos para determinar la adecuada instalación de las aplicaciones; por otra parte, veremos cómo instalar, configurar y actualizar las aplicaciones ofimáticas y corporativas en un equipo informático, y cómo facilitar su uso mediante la asistencia técnica ante el mal funcionamiento del programa. El libro se complementa con actividades prácticas y de autoevaluación, cuyas soluciones están disponibles en [www.paraninfo.es](http://www.paraninfo.es).

Los contenidos se corresponden fielmente con los establecidos en el MF0221\_2 Instalación y configuración de aplicaciones informáticas, perteneciente al certificado profesional IFCT0209 Sistemas microinformáticos, regulado por el RD 686/2011, de 13 de mayo, y modificado por el RD 628/2013, de 2 de agosto. **José Venancio Talledo San Miguel** es profesor de ciclos formativos en la rama de Informática y

comunicaciones.

Indice

**1. Hojas de estilo en la construcción de las páginas web**

1.1. Herramientas del sistema operativo para la obtención de información

1.2. Recursos hardware: conflictos y recursos compartidos, DMA, E/S, canales IRQ, memoria, hardware forzado

- 1.3. El administrador de dispositivos
- 1.3.1. Información acerca de dispositivos y recursos
- 1.3.2. Configurar valores y propiedades
- 1.3.3. Instalación y desinstalación de dispositivos
- 1.3.4. Actualizar y ver controladores de dispositivos
- 1.3.5. Impresión de informes de dispositivos instalados y/o del sistema

#### **2. Requisitos del sistema exigidos por las aplicaciones informáticas**

- 2.1. Fuentes de obtención
- 2.2. Requisitos de componentes hardware
- 2.3. Requisitos de sistema operativo
- 2.4. Otros requisitos

#### **3. Tipos de licencia de software**

- 3.1. Tipos de programa
- 3.1.1. Tipos de programas en cuanto a licencias
- 3.1.2. Aplicaciones de libre uso
- 3.1.3. Aplicaciones de uso temporal
- 3.1.4. Aplicaciones en desarrollo (beta)
- 3.1.5. Aplicaciones necesarias de licencia
- 3.1.6. Acuerdos corporativos de uso de aplicaciones
- 3.1.7. Licencias mediante código
- 3.1.8. Licencias mediante mochilas
- 3.2. Derechos de autor y normativa vigente
- 3.2.1. Derechos de autor
- 3.2.2. Patentes, marcas y propiedad industrial
- 3.2.3. La Ley Orgánica de Protección de Datos y seguridad informática
- 3.2.4. La Ley de la Propiedad Intelectual

## **4. Instalación de aplicaciones informáticas**

- 4.1. Componentes de una aplicación
- 4.1.1. Formato
- 4.1.2. Manual de instalación
- 4.1.3. Manual de usuario
- 4.2. Procedimientos de copia de seguridad
- 4.3. Instalación y registro de aplicaciones
- 4.3.1. Software legal e ilegal. La Ley de Propiedad Intelectual
- 4.3.2. Instalación o actualización de componentes y aplicaciones ofimáticas
- 4.3.3. Instalación desde un CD
- 4.3.4. Instalación desde Internet
- 4.3.5. Utilización de asistentes en la instalación
- 4.3.6. Archivos comprimidos
- 4.3.7. Activación y registro de aplicaciones
- 4.3.8. Desinstalación de aplicaciones
- 4.4. Configuración de aplicaciones ofimáticas más comunes
- 4.5. Procedimientos de prueba y verificación
- 4.5.1. Componentes instalados
- 4.5.2. Acceso a recursos propios
- 4.5.3. Acceso a recursos compartidos

#### **5. Diagnóstico y resolución de averías software**

- 5.1. Metodología para la resolución de problemas
- 5.1.1. Documentación
- 5.1.2. Ayuda y soporte técnico en la web
- 5.1.3. Foros, blogs, comunidades, etc.
- 5.2. Programas de diagnóstico
- 5.3. Configuración de informes de errores del sistema y de las aplicaciones
- 5.4. Identificación de los fallos
- 5.4.1. Pérdida de datos y de archivos
- 5.4.2. Inestabilidad del sistema
- 5.4.3. Mal funcionamiento del sistema
- 5.4.4. Mal funcionamiento del equipo por cambios en la configuración del sistema o de las aplicaciones
- 5.4.5. Mal funcionamiento de una aplicación
- 5.4.6. El sistema operativo no se inicia 6
- 5.4.7. Otros
- 5.5. Procedimientos comunes de solución
- 5.5.1. Copias de seguridad de archivos y carpetas
- 5.5.2. Reinstalación de controladores
- 5.5.3. Restauración del sistema y aplicaciones
- 5.5.4. Deshabilitación de dispositivos hardware
- 5.5.5. Agregar o quitar programas
- 5.5.6. Restauración de la última configuración válida
- 5.5.7. Inicio del equipo en modo a prueba de errores
- 5.5.8. La consola de recuperación
- 5.5.9. Copia de seguridad
- 5.5.10. Restauración del sistema
- 5.5.11. Reinstalación del sistema operativo
- 5.5.12. Otros

## **6. Instalación y configuración del software antivirus**

- 6.1. Virus informáticos
- 6.1.1. Software malicioso: conceptos y definiciones
- 6.1.2. Ocultación del software malicioso
- 6.1.3. Virus informáticos y sistemas operativos
- 6.1.4. Actualizaciones críticas de sistemas operativos
- 6.1.5. Precauciones para evitar infección
- 6.2. Definición de software antivirus
- 6.3. Componentes activos de los antivirus
- 6.3.1. Vacuna
- 6.3.2. Detector
- 6.3.3. Eliminador
- 6.4. Características generales de los paquetes de software antivirus
- 6.4.1. Protección antispyware
- 6.4.2. Protección contra el software malicioso
- 6.4.3. Protección firewall
- 6.4.4. Protección contra vulnerabilidades
- 6.4.5. Protección contra estafas
- 6.4.6. Actualizaciones automáticas
- 6.4.7. Copias de seguridad y optimización del rendimiento del ordenador
- 6.5. Instalación de software antivirus
- 6.5.1. Requisitos del sistema
- 6.5.2. Instalación, configuración y activación del software
- 6.5.3. Creación de discos de rescate
- 6.5.4. Desinstalación
- 6.6. La ventana principal
- 6.6.1. Estado de las protecciones. Activación y desactivación
- 6.6.2. Tipos de análisis e informes
- 6.6.3. Actualización automática y manual
- 6.6.4. Configuración de las protecciones. Activación y desactivación
- 6.6.5. Análisis, eliminación de virus y recuperación de los datos
- 6.6.6. Actualizaciones
- 6.6.7. Acceso a servicios

Ediciones Paraninfo S.A. Calle José Abascal, 56 (Utopicus). Oficina 217. 28003 Madrid (España)

Tel. (+34) 914 463 350 Fax info@paraninfo.es www.paraninfo.es